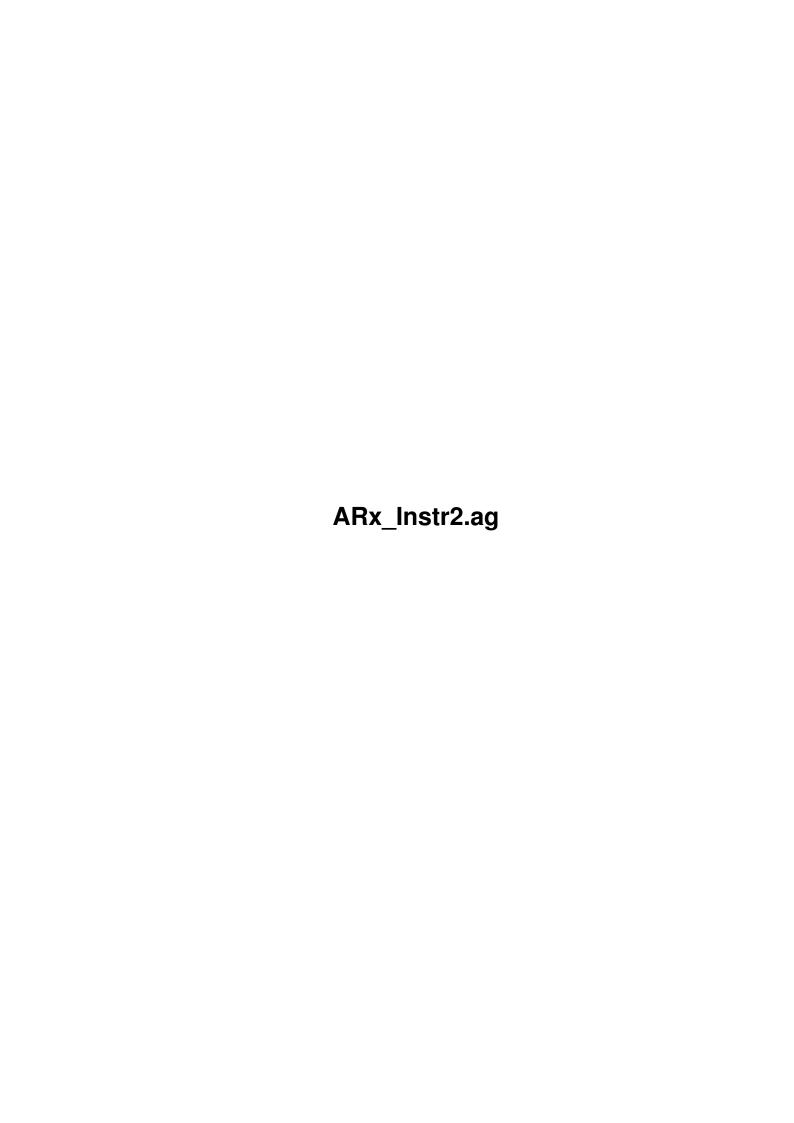

ARx\_Instr2.ag ii

| COLLABORATORS |                 |                |           |  |  |  |  |
|---------------|-----------------|----------------|-----------|--|--|--|--|
|               |                 |                |           |  |  |  |  |
|               | TITLE:          |                |           |  |  |  |  |
|               | ARx_Instr2.ag   |                |           |  |  |  |  |
|               | Altx_iiisiiz.ay |                |           |  |  |  |  |
| ACTION        | NAME            | DATE           | SIGNATURE |  |  |  |  |
| WRITTEN BY    |                 | April 17, 2022 |           |  |  |  |  |

|               | REVISION HISTORY |  |  |  |  |  |  |
|---------------|------------------|--|--|--|--|--|--|
| E DESCRIPTION | NAME             |  |  |  |  |  |  |
|               |                  |  |  |  |  |  |  |
|               |                  |  |  |  |  |  |  |
|               | E DESCRIPTION    |  |  |  |  |  |  |

ARx\_Instr2.ag

# **Contents**

| 1 | ARx  | x_Instr2.ag                                               |    |  |
|---|------|-----------------------------------------------------------|----|--|
|   | 1.1  | "                                                         | 1  |  |
|   | 1.2  | ARexxGuide   Instruction Reference (13 of 25)   NUMERIC   | 1  |  |
|   | 1.3  | ARexxGuide   Instruction Reference (14 of 25)   OPTIONS   | 2  |  |
|   | 1.4  | ARexxGuide   Instruction Reference (15 of 25)   PARSE     | 3  |  |
|   | 1.5  | ARexxGuide   Instruction Ref.   parse (1 of 8)   ARG      | 4  |  |
|   | 1.6  | ARexxGuide   Instruction Ref.   parse (2 of 8)   PULL     | 4  |  |
|   | 1.7  | ARexxGuide   Instruction Ref.   parse (3 of 8)   EXTERNAL | 5  |  |
|   | 1.8  | ARexxGuide   Instruction Ref.   parse (4 of 8)   NUMERIC  | 6  |  |
|   | 1.9  | ARexxGuide   Instruction Ref.   parse (5 of 8)   SOURCE   | 7  |  |
|   | 1.10 | ARexxGuide   Instruction Ref.   parse (6 of 8)   VERSION  | 8  |  |
|   | 1.11 | ARexxGuide   Instruction Ref.   parse (7 of 8)   VALUE    | 9  |  |
|   | 1.12 | ARexxGuide   Instruction Ref.   parse (8 of 8)   VAR      | 10 |  |
|   | 1.13 | ARexxGuide   Instruction Ref.   parse (1 of 1)   TEMPLATE | 10 |  |
|   | 1.14 | parse   Template (1 of 7)   TOKENIZATION                  | 11 |  |
|   | 1.15 | parse   Template (2 of 7)   PATTERN MARKERS               | 13 |  |
|   | 1.16 | parse   Template (3 of 7)   POSITIONAL MARKERS            | 14 |  |
|   | 1.17 | parse   Template (4 of 7)   MARKER VARIABLES              | 16 |  |
|   | 1.18 | parse   Template (5 of 7)   COMBINED MARKERS              | 17 |  |
|   | 1.19 | parse   Template (7 of 7)   MULTIPLE TEMPLATES            | 19 |  |
|   | 1.20 | ARexxGuide   Instructions   PARSE (Note)   Standards      | 21 |  |

ARx\_Instr2.ag 1/22

# **Chapter 1**

# ARx\_Instr2.ag

#### 1.1 "

```
AN AMIGAGUIDE® TO ARexx Second edition (v2.0) by Robin Evans
```

Note: This is a subsidiary file to ARexxGuide.guide. We recommend using that file as the entry point to this and other parts of the full guide.

Copyright © 1993,1994 Robin Evans. All rights reserved.

## 1.2 ARexxGuide | Instruction Reference (13 of 25) | NUMERIC

```
| DIGITS [<expression>]
| FUZZ [<expression>]

NUMERIC | | [SCIENTIFIC]
| FORM | [ENGINEERING]
| | | [[VALUE] <expression>]
```

Controls the precision of numbers used in and returned by arithmetic operations.

ARexx will round a numeric value that would otherwise be expressed as a value greater than the number of digits specified by NUMERIC DIGITS to the closest value with that number of digits.

NUMERIC DIGITS controls the precision with which arithmetic operations are performed. If <expression> is supplied, it must evaluate to a positive whole number between 1 and 14. If it is excluded, then the default precision of 9 is used.

The DIGITS() built-in function returns the current DIGITS setting.

NUMERIC FUZZ controls the precision with which numeric comparisons take place. If <expression> is supplied, it must evaluate to a positive whole number less than the current setting of NUMERIC DIGITS. The effect of the

ARx Instr2.ag 2 / 22

FUZZ setting is to decrease the value of DIGITS during any numeric comparison.

The FUZZ() built-in function returns the current FUZZ setting.

NUMERIC FORM controls the type of exponential notation to be used when numbers are presented. With SCIENTIFIC notation (the default), only 1 non-zero digit is used before the decimal point. Under ENGINEERING notation, the power of 10 will always be a multiple of 3.

If an <expression> is used, it must evaluate to either 'SCIENTIFIC' or 'ENGINEERING'. The VALUE sub-keyword may be omitted if the expression does not begin with a symbol or a literal string.

If NUMERIC FORM is used without other options, the default value will be restored.

The FORM() built-in function returns the current FORM setting.

Interactive example: Demonstrate NUMERIC settings

Also see:

PARSE NUMERIC

Technique note: Format() user function

Next: OPTIONS | Prev: NOP | Contents: Instruction ref.

## 1.3 ARexxGuide | Instruction Reference (14 of 25) | OPTIONS

Sets certain internal defaults for the currently executing ARexx program or function.

OPTIONS RESULTS instructs ARexx to retrieve the string result field that is set by many external programs. The value will be assigned to the system variable RESULT .

OPTIONS PROMPT sets the prompt string used with the instructions PULL,

PARSE PULL

, or

PARSE EXTERNAL

. <expression> can be anything that

can be printed by the shell and can include ANSI escape sequences to change colors, clear the screen, or reposition the cursor.

OPTIONS FAILAT sets the error number that will be considered a failure condition if returned by an external command. The default failure level is inherited from the calling environment. It is usually 10 unless changed by the AmigaDOS command Failat. If the SIGNAL ON FAILURE trap is set, it

ARx\_Instr2.ag 3 / 22

will be triggered at the value set by this instruction.

OPTIONS CACHE is a rarely used option that in ON by default and causes ARexx to keep some repetitive instructions in memory for quicker execution. Turning it off will slow down most scripts without much benefit.

Next: PARSE | Prev: NUMERIC | Contents: Instruction ref.

## 1.4 ARexxGuide | Instruction Reference (15 of 25) | PARSE

```
ARG

PULL

PULL

EXTERNAL

NUMERIC

NUMERIC

SOURCE

<template>

VERSION

VALUE <expression> WITH

VAR <variable>
```

The more generalized form of this instruction is:

PARSE [UPPER] <source> <template> [, <template>]

Assigns values to one or more variables in <template> from a string supplied by the source specified in the second option.

The assignment is based on positional or pattern characteristics in the <template>.

If used, the first option, UPPER, will cause any alphabetic characters in the <source> string to be translated to uppercase before assignments are made.

Compatibility issues:

ARexx departures from REXX-standard PARSE

ARx\_Instr2.ag 4/22

Next: PROCEDURE | Prev: OPTIONS | Contents: Instruction ref.

## 1.5 ARexxGuide | Instruction Ref. | parse (1 of 8) | ARG

PARSE
[UPPER] ARG <template>

The ARG, PULL, and EXTERNAL options retrieve information from an external environment that can then be used within the script.

The ARG option specifies that the source string is to be supplied by the arguments that were used to call the current program or subroutine.

ARG can be used as a keyword by itself, which makes it identical to the instruction 'PARSE UPPER ARG ...'.

#### Example:

>>> DOCS:

All variations of

Say Device

<template>

can be used with this option.

Ιf

multiple templates

are used, the instruction will read the next argument string for each of the templates. Multiple argument strings are available, however, only if the instruction is used in a script or subroutine invoked by another ARexx script. AmigaDOS sends a single argument string in which commas are treated as literal characters; the commas do not divide the string into multiple arguments.

Also see ARG() function

The external library package RexxDosSupport.library , by Hartmut Goebel, includes a function, ReadArgs(), that uses parsing routines supplied by the operating system to split a command-line argument string into its component values, each of which is assigned to a variable name supplied by the program in a template. The function can greatly simplify the handling of command arguments.

Next: PARSE PULL | Prev: PARSE | Contents: PARSE

## 1.6 ARexxGuide | Instruction Ref. | parse (2 of 8) | PULL

ARx\_Instr2.ag 5 / 22

```
PARSE
[UPPER] PULL <template>
```

The ARG, PULL, and EXTERNAL options retrieve information from an external environment which can then be used within the script.

The PULL option specifies that the source string is to be retrieved from STDIN, which is ususally the shell from which the script was launched. If data has been stacked to the shell using the PUSH or QUEUE instructions, then the top-most item on the data-stack will be returned with this instruction. Otherwise, the instruction causes the script to pause and wait for input from the user. The input value will be retrieved when the <Enter> key is pressed.

PULL can be used as a keyword by itself in which case it is identical to the instruction 'PARSE UPPER PULL ...'.

The instruction OPTIONS PROMPT <string> can define a prompt string that will be presented to the user whenever this instruction is issued.

All variations of <template> can be used with this option.

Ιf

multiple templates

 $% \left( 1\right) =\left( 1\right) \left( 1\right)$  are used, the instruction will pull a new string for each of the templates.

More information: Redirection of standard input Technique note: Data scratchpad with PUSH & QUEUE

Next: PARSE EXTERNAL | Prev: PARSE ARG | Contents: PARSE

## 1.7 ARexxGuide | Instruction Ref. | parse (3 of 8) | EXTERNAL

```
PARSE [UPPER] EXTERNAL <template>
```

The ARG, PULL, and EXTERNAL options retrieve information from an external environment which can then be used within the script.

The EXTERNAL option works in the same way as the PULL option except that it will pull its string from the logical device defined as  $\mbox{STDERR}$ , rather than the device  $\mbox{STDIN}$  which is used by  $\mbox{PULL}$ .

The instruction OPTIONS PROMPT <string> can define a prompt string that will be presented to the user whenever this instruction is issued.

ARx\_Instr2.ag 6 / 22

The logical device STDERR is normally undefined unless the global tracing console is open. ARexx will always define the tracing console as STDERR which means that this instruction would retrieve its input from that window. If the tracing console is not open, it is possible to define the currently active console window as STDERR with this clause:

```
call open(STDERR, "*", 'R')
```

All variations of <template> can be used with this option.

Ιf

multiple templates

are used, the instruction will pull a new string

for each of the templates.

Next: PARSE NUMERIC | Prev: PARSE PULL | Contents: PARSE

## 1.8 ARexxGuide | Instruction Ref. | parse (4 of 8) | NUMERIC

PARSE

[UPPER] NUMERIC <template>

The NUMERIC, SOURCE, and VERSION options supply information about the current program and the system on which it is running.

The NUMERIC option supplies a string indicating the current settings of

NUMERIC

options in the following format:

<digits> <fuzz> <form>

where the first two tokens are numbers indicating the setting of NUMERIC DIGITS and NUMERIC FUZZ. The third token is either 'SCIENTIFIC' or 'ENGINEERING' and indicates the current setting of NUMERIC FORM.

The same information, individually, is available using the built-in functions  ${\tt DIGITS()}$  ,  ${\tt FUZZ()}$  , and  ${\tt FORM()}$  .

#### Example:

/\*\*/

PARSE NUMERIC NumOpts

SAY NumOpts

>>> 9 0 SCIENTIFIC

NUMERIC DIGITS 7

NUMERIC FUZZ 2

NUMERIC FORM ENGINEERING

PARSE NUMERIC NumOpts

SAY NumOpts >>> 7 2 ENGINEERING

All variations of

<template>

can be used with this option.

ARx\_Instr2.ag 7/22

Ιf

Next: PARSE SOURCE | Prev: PARSE EXTERNAL | Contents: PARSE

## 1.9 ARexxGuide | Instruction Ref. | parse (5 of 8) | SOURCE

PARSE [UPPER] SOURCE <template>

The NUMERIC, SOURCE, and VERSION options supply information about the current program and the system on which it is running.

The SOURCE option supplies information about the calling environment for the current program.

The string is formatted as:

```
<type> <results> <called> <resolved> <extension> <host>
```

<type> is either COMMAND or FUNCTION, and indicates whether the program was called as a program with a command (for example 'rx Prg') or as an external function.

<results> is either 0 or 1 -- a Boolean value that indicates whether a results string was requested.

<called> is the actual command (or function name) that was used to initiate the script.

<re>solved> is the resolved name of the program -- the complete path and file name used by ARexx to call the program.

<extension> is the file extension currently used for searching the rexx:
directory. The default is '.rexx', but is changed by many application
programs.

<host> is the default address when the program begins -- the same as the
result of the ADDRESS() function if called when the program first began.

The following example will produce slightly different results on different systems. In this example, its output assumes that the program is stored as 'test.rexx' in the 't:' directory, and is called, initially, with the command 'rx t:test'.

#### Example:

ARx Instr2.ag 8 / 22

The program outputs the source string first when called from a shell, and then calls itself as an external function, which prints the string again. This is one possible result:

COMMAND 0 t:test Ram Disk:T/test.rexx REXX REXX FUNCTION 1 t:test Ram Disk:T/test.rexx REXX REXX

All variations of

<template>

can be used with this option.

Ιf

multiple templates

are used, a new copy of the source string will be supplied to each of the templates.

Also see ADDRESS

Determining initial host

Next: PARSE VERSION | Prev: PARSE NUMERIC | Contents: PARSE

## 1.10 ARexxGuide | Instruction Ref. | parse (6 of 8) | VERSION

PARSE [UPPER] VERSION <template>

The NUMERIC, SOURCE, and VERSION options supply information about the current program and the system on which it is running.

The VERSION option supplies information about the of the REXX language processor, and about the system on which it is running. The string is formatted as:

<lang> <version> <math proc> <video std> <video freq>

<lamp> is the language -- 'ARexx' in virtually all cases on the Amiga. It could be REXX370 or REXXSAA if the script is run on other systems.

<version> is the version number of the language.

<math proc> is either 'NONE' or the number of the math coprocessor on the current system.

<video std> will be 'PAL' or 'NTSC' in most cases and indicates the video standard being used on the current system.

<video freq> indicates the clock frequency for the current machine and will be either '50HZ' or '60HZ'.

The result of the following program will be slightly different on different systems:

ARx\_Instr2.ag 9 / 22

```
/**/
PARSE VERSION VerStr
SAY VerStr

The result might be:

ARexx V1.15 68030 NONE NTSC 60HZ

All variations of

<template>
can be used with this option.

If

multiple templates
are used, a new copy of the source string will be supplied to each of the templates.
```

## 1.11 ARexxGuide | Instruction Ref. | parse (7 of 8) | VALUE

Next: PARSE VALUE | Prev: PARSE SOURCE | Contents: PARSE

```
PARSE
[UPPER] VALUE [<expression>] WITH <template>
```

The VALUE and VAR options allow internal program values to be used with the PARSE instruction.

The evaluated result of <expression> is provided as the source string. The sub-keyword WITH must be supplied, since, without it, there would be no way to determine where the expression ends and the <template> begins.

```
Examples:
    /**/
PARSE VALUE time() WITH hr ':' min ':' sec
SAY min 'minutes and' sec 'seconds after' hr
```

The output might be

24 minutes and 22 seconds after 12

<expression> can be any valid expression, although if it is a single variable, it could then be processed with PARSE VAR <template> .

If <expression> is not included, then the null string will be used. This will set several variables to null with a single instruction.

```
/**/
PARSE VALUE WITH Var1 Var2 Var3
Say Var1 Var2 Var3
```

The output will be an empty string of two spaces created by concatenation operators .

ARx\_Instr2.ag 10 / 22

All variations of

<template>

can be used with this option.

Τf

multiple templates

are used, a new copy of the original source string will be supplied to each of the templates. <expression> will not be re-evaluated, however, so variable assignments made in a previous template will not affect the value of the source string even if one of the newly assigned variables is used within <expression>.

Technique note: Copy data from source code

Next: PARSE VAR | Prev: PARSE VERSION | Contents: PARSE

## 1.12 ARexxGuide | Instruction Ref. | parse (8 of 8) | VAR

PARSE

[UPPER] VAR <variable> <template>

The VALUE and VAR options allow internal program values to be used with the PARSE instruction.

The source string for the <template> is the value of <variable>. If more than one variable is used in an <expression> , then PARSE VALUE <expr> WITH <template> must be used.

All variations of

<template>

can be used with this option.

Ιf

multiple templates

are used, a new copy of the source string will be supplied to each of the templates.

Technique note: Using the clip list

Next: PARSE | Prev: PARSE VALUE | Contents: PARSE

# 1.13 ARexxGuide | Instruction Ref. | parse (1 of 1) | TEMPLATE

PARSE

[<marker>] <target> [<marker>] [<target>] [...]

At least one <target> variable must be included. A substring derived from <source> is assigned to <target>. The optional <marker> may be a string

ARx Instr2.ag 11 / 22

value specifying a pattern to be matched in <source> or a number indicating a position within the source string where the division into substrings should occur.

The following nodes describe the many <template> options:

Assigning words to variables Tokenization placeholder { . } symbols

Matching patterns in the source string Pattern markers

Splitting strings at defined positions Positional markers

Using variables as template markers

Combining different types of markers

Using multiple templates It is through its template that the PARSE instruction gains its  $\ \hookleftarrow \$  great

versatility. The template allows this one instruction to do the work of several assignment clauses and far more. Options to the template allow it to divide a string into its component words as the WORD() function can do; to perform pattern matching like that done by POS() and its cousin functions; and to split strings at defined locations like several iterations of the SUBSTR() function.

Next, Prev & Contents: PARSE

## 1.14 ... parse | Template (1 of 7) | TOKENIZATION

TOKENIZATION: Assigning words to variables

In its most basic form, <template> comprises a single variable called a target to which the entire value derived from the input source is assigned.

Example:

/\*\*/
PARSE VERSION VerString
SAY VerString

>>> ARexx V1.15 68030 NONE NTSC 60HZ
/\* for example. varies with machines \*/

In this example, the PARSE instruction acts in much the same way as a simple assignment clause. Assuming there were a function that would supply the same version information (which there isn't in the standard set of functions), then the same information could be retrieved by using one assignment clause: 'VerString = version()'.

The PARSE instruction is not, however, limited to just one assignment. Multiple variables can be used in <template> causing the source value to

ARx Instr2.ag 12 / 22

be split into its component words (with 'word' defined as any set of characters separated by at least one blank from other 'words'). Each of those words, in order, will then be assigned to the variables in the <template>. The last variable in the template acts a bit differently than the others, however: Any words that have not been assigned, along with any leading or trailing blank characters will be assigned to the final variable.

What happens is really much simpler than the explanation:

#### Example:

/\*\*/

PARSE VERSION Prog VNum Proc MathCoP Video

 SAY Prog
 >>> ARexx

 SAY VNum
 >>> V1.15

 SAY Proc
 >>> 68030

 SAY MathCoP
 >>> NONE

 SAY Video
 >>> NTSC 60HZ

Notice that two words are assigned to the final variable [Video] and that the string has a leading space since it has picked up all of the <source> string that was not already assigned.

In this format, the PARSE instruction acts much like multiple iterations of the WORD() function, but is often quicker because of the way instructions are implemented.

THE PLACEHOLDER TOKEN Some words in the <source> string may be unneeded by the program, but must still be assigned before getting to the position of significant words. For those situations, the PARSE instruction recognizes a special placeholder token -- the period '.' -- which acts in all ways like a target variable except that no actual assignment occurs. When used in this way, the placeholder token must be separated by at least one blank from other tokens .

In the following example, placeholders are used to throw away all but two words from the

VERSION
string:

/\*\*/

PARSE VERSION . . Proc MathCoP .

SAY Proc >>> 68030 SAY MathCoP >>> NONE

The value assigned to [MathCoP] does not include a leading space since it is not the last 'variable' in the template; a placeholder token is, and that placeholder grabs (and tosses out) the remainder of the string along with the leading blank.

In many circumstances an extra trailing placeholder token is used to assure that the final variable will be stripped of the leading space. In the next example, a placeholder is used for each word except the last two:

```
/**/
PARSE VERSION . . . VType VFreq
SAY VType
```

>>> NTSC

ARx\_Instr2.ag 13 / 22

```
SAY VFreq >>> 60HZ
```

Because it is the last target variable in the template, [VFREQ] is assigned a leading space, but when one more placeholder is added at the end of the template, that space disappears:

Next: PATTERN MARKERS | Prev: TEMPLATES | Contents: TEMPLATES

## 1.15 ... parse | Template (2 of 7) | PATTERN MARKERS

```
Matching patterns in the source string
```

A pattern marker is a string token of any length that is used as a pattern to be matched in the <source> string. If the pattern is found, the source string will be split at the matched pattern. The substrings on either side of the pattern will be assigned to the target variables on either side of the marker. The pattern itself will be removed from the string before the assignment.

Multiple pattern markers can be used in the same template:

If a pattern cannot be located in the <source> string, all of the string that has not already been assigned will be assigned to the target variable to the left of the unmatched pattern marker:

Pattern matching is case-sensitive, just as it is with POS() and similar

ARx Instr2.ag

functions. Because the upper-case 'REXXC' was not found in the source string, the entire string was assigned to the previous variable, [Device].

The UPPER option is helpful when using alphabetic pattern markers because guarantees that the source string will match the case of patterns entered in uppercase:

Next: POSITION MARKERS | Prev: TOKENIZATION | Contents: TEMPLATES

## 1.16 ... parse | Template (3 of 7) | POSITIONAL MARKERS

Splitting strings at defined positions

Positional markers are numbers that indicate the character position at which the source string should be divided. There are two forms of positional markers: absolute and relative. Both forms must be whole numbers.

ABSOLUTE POSITIONAL MARKERS are entered without a prefix '+' or '-' sign and indicate the starting column position within <source> of the substring that will be assigned to the following variable.

```
Example:

/**/
Prod = 'Widget red and white 99.95'

PARSE VAR Prod 1 Name 10 Des 25 Price

SAY Name >>> Widget

SAY Des >>> red and white

SAY Price >>> 99.95
```

The first target variable, [Prod], was assigned all characters in the source string from column 1 through column 9. [Des] was assigned the characters between and including columns 10 through 24, and the final target variable, [Price], received all characters from column 25 through the end of the string. (The values of the first two variable include trailing spaces.)

In the example, the '1' before [Name] could have been excluded since the first column is the default starting position. On the other hand, the starting number can be higher than the first column, which would cause the initial characters in the source string to be ignored.

RELATIVE POSITIONAL MARKERS are whole numbers entered with a prefix of either '+' or '-' and indicate the position

ARx\_Instr2.ag 15 / 22

within <source> of the next substring relative to the start of the previously assigned substring. The movement can be forward (indicated by a '+' sign) or backward (indicated by a '-' sign).

A fragment like {PARSE VAR Line 4 Sub1 +3 Sub2} would instruct that the first variable be assigned characters beginning in column 4 (using an absolute marker, in this case, although a relative marker of '+4' in that position would have exactly the same effect) and that the second variable be assigned all remaining characters starting at the position 3 characters to the right of that. (The '+3' can also be interpreted as referring to the length of the substring to be assigned to the variable to the left of it).

Using relative markers, the previous example could be entered as:

When the marker is a negative number, the parse will move left in the string (towards column 1):

Each of the substrings in this example include all characters from the starting position up to the end of the source string. That is due to another characteristic of template scanning:

Whenever a marker causes the scanning position to remain in the same place or to move to a lower position, the variable prior to that marker will receive the remaining characters up to the end of the source string.

When a positional marker causes the scan to back up in a string, the value of the string will have changed if a pattern marker was used previously. (See notes on

```
PARSE compatibility with the standard REXX instruction.)
```

In the following, a pattern 'V' is used to match the character that identifies version number in the PARSE VERSION string. That character is removed from the working copy of the string, so when the scan is backed up with an absolute positional marker of 0, it is not included in value of [VerStr]:

```
/**/
PARSE VERSION 'V' Ver . 0 VerStr
SAY 'Version' Ver':' VerStr
```

The output of this might be

ARx\_Instr2.ag 16 / 22

```
Version 1.15: ARexx 1.15 68030 NONE NTSC 60HZ

Also see SUBSTR()

Technique note: AddComma() user function
```

Next: MARKER VARIABLES | Prev: PATTERN MARKERS | Contents: TEMPLATES

## 1.17 ... parse | Template (4 of 7) | MARKER VARIABLES

Using variables as template markers

A variable symbol used in <template> is normally considered to be a target for a new assignment. Any value that might have been assigned to the variable prior to its use in the PARSE template will be lost.

Clearly, then, a variable cannot be used as a marker in the template without some kind of special indication that it should be evaluated. The PARSE instruction recognizes these special characters for that purpose:

- () Parentheses around a variable symbol indicate that the value of the enclosed variable should be used as a pattern marker
- An '=' sign to the left of a variable symbol indicates that its value should be used as an absolute marker .

```
Example:
    /**/
    FName = 'work:words/notes/ARx_Changes.doc'
    DevDiv = POS(':', FName) +1
    FNPOS = LASTPOS('/', FName) +1
    ExtPos = LASTPOS('.', FName) +1
    if ExtPos < FNPOS then ExtPos = length(FName)
    PARSE VAR FName Dev =DevDiv Path =FNPOS File 90 =ExtPos Ext
    SAY 'Device: "'Dev'", Path: "'Path'"'
    SAY 'File: "'File'", Extension: "'Ext'"'

>>> Device: "work:", Path: "words/notes/"
    >>> File: "ARx_Changes.doc", Extension: "doc"
```

The value of the marker variable can be set during the same instruction in which it is used by including its symbol first as a target variable before it is used as a marker.

In the following example, the first three tokens are numbers that are used as marker variables later in the template. Numbers like this could be used to read variable-length fields in a file of one-line records.

ARx\_Instr2.ag 17 / 22

If the datatype of a relative or absolute marker variable is not numeric, ARexx will generate this error:

```
+++ Error 47 in line <#>: Arithmetic conversion error
```

Next: COMBINED MARKER | Prev: POSITION MARKERS | Contents: TEMPLATES

## 1.18 ... parse | Template (5 of 7) | COMBINED MARKERS

```
Combining different types of markers
```

Each of the options available in creating templates can be combined with any of the other options to create powerful text processing routines.

The following program fragment shows how information can be pulled from tightly packed lines of data. Although just one variable is used here, the same PARSE instruction could be used within a loop to read a file of many similarly formatted records forming the basis of a scheduling utility.

The output from a trace of the PARSE instruction is shown below at the right with the name of the target variable on the left.

The process used to arrive at these assignments is examined below by showing the position within the source string of the anchor position and end position within the scan.

- ${}^{\wedge}$  ANCHOR POSITION is the starting point in the source string from
- A which ARexx will scan for its next marker. The character at the anchor position is included in the assigned substring.

ARx\_Instr2.ag 18 / 22

- ^ END POSITION is the point to which the scan will move before the
- E substring is assigned to a target. The character at the end position is not included in the assigned substring.

Unless an intervening marker changes its position, the anchor position (the starting point) for one target variable is the end position for the previous target.

ASSIGNING VALUE TO Dt USING AN ABSOLUTE MARKER:

Source: 10-Aug-9315:00Cut, Perm, Color|Winnie Foo|Bruce 3
^ A E

Because the target variable [Dt] is the first item in the template, the default anchor position is used — the first character in the string. The item following the target is '10', an absolute marker. The end position is therefore moved to the tenth character in the string, causing the first 9 characters to be assigned to [Dt].

ASSIGNING VALUE TO Tm USING A RELATIVE MARKER:

Source: 10-Aug-9315:00Cut, Perm, Color|Winnie Foo|Bruce 3
^ ^
A E

The next item in the template is another target, so the anchor position moves to previous end position. The following item, '+ 5' is a relative marker that causes the end position to be set five characters beyond the anchor.

ASSIGNING VALUE TO Proc USING A PATTERN MARKER

Again, the next item is a target, so the current anchor position is the old end position. The next item '|' is a pattern marker. That pattern is found between 'r' and 'W' and is then removed from the working copy of the source string (the original value of the variable [Apt] isn't altered).

ASSIGNING VALUE TO Cust USING A PATTERN MARKER:

Source: 10-Aug-9315:00Cut, Perm, ColorWinnie FooBruce 3
^ ^ A
E

The process used with [Proc] is used again to find the substring for [Cust]. Again, the matching pattern is removed from the working copy of the string.

ARx Instr2.ag 19 / 22

ASSIGNING VALUE TO Sty AND Chr USING TOKENIZATION

:

Source: 10-Aug-9315:00Cut, Perm, ColorWinnie FooBruce 3 ^ ^ ^^
A E

The next three items in the template 'Sty Chr .' are all targets. When one target is followed by another, the next available blank-delimited word in the source string is assigned to the first target of the pair. That assigns 'Bruce' to [Sty] and '3' to [Chr]. The placeholder '.' target is used to remove the leading space from the '3'.

BACKING UP IN THE SOURCE STRING

The next item in the template is another positional marker that moves the scan to the left, back to column 1. If we had not already reached the end of the source string with the previous scan, all that remained of the string would have been assigned to the previous target. In this case, however, the marker simply repositions the anchor:

Source: 10-Aug-9315:00Cut, Perm, ColorWinnie FooBruce 3

With the anchor at that position, a new pattern marker is introduced. This one uses a variable for the pattern — a variable that was assigned during the previous scan. The value of [Proc] is 'Cut, Perm, Color'. That value is matched in the source string and then removed:

Source: 10-Aug-9315:00Winnie FooBruce 3

Α

The target variable [Sch.Sty.Tm] is a compound variable that uses as branches two of the variables defined in the just-completed scan. The derived name of this target is `SCH.Bruce.15:00'.

The end position is determined by another pattern-marker variable, 'Bruce':

Source: 10-Aug-9315:00Winnie Foo 3
A
E

See the next node for a method of re-using pattern markers in a template.

Next: MULTIPLE TEMPLATES | Prev: MARKER VARIABLES | Contents: TEMPLATES

## 1.19 ... parse | Template (7 of 7) | MULTIPLE TEMPLATES

Using multiple templates

ARx\_Instr2.ag 20 / 22

When a comma ',' is entered as a literal value (without quotation marks) in a template, the markers and targets that follow it are considered part of a new template. Multiple templates are handled differently by different source options. The ARG, PULL, and EXTERNAL options will retrieve a new string from the input stream. The other source options will make a new copy of the original string for the new template.

Multiple templates are often used with the ARG option to retrieve each of the arguments to an internal function. Unlike AmigaDOS, which passes command-line options as a single argument, ARexx can pass multiple arguments (up to 15) to an internal function, just as it does to built-in functions. Each argument is separated by a comma in the calling syntax and can be retrieved by successive templates in the PARSE ARG instruction.

```
Example:
      /**/
      say MultArg('3 arguments', 'mixed up', 'Multiple')
      exit
      MultArg: procedure
      parse arg Num Arg1 ., Arg2, Arg3
      return Arg3 '('Num')' Arg2 Arg1'.'
The output will be:
      Multiple (3) mixed up arguments.
The first template 'Num Arg1 .' uses
                 tokenization
                 to retrieve the two
'words' used in the first argument string. The second and third templates
```

use a single target variable to retrieve the entire string used as the second and third argument strings.

```
Multiple templates can be used instead of a
                 positional marker
                 to back up
in the string. That's especially useful when a
                 pattern
                 marker is re-used
```

in a template. Using a second template, the code from the previous node could be rewritten to reuse the same markers:

```
/**/
Apt = '10-Aug-9315:00Cut, Perm, Color|Winnie Foo|Bruce 3'
PARSE VAR Apt Dt 10 Tm +5 Proc '|' Cust '|' Sty Chr .,'|' Sch.Sty.Tm '|'
```

Even though the '\' characters were removed from the copy of the source string used for the first template, they can be used again in the second template since a new copy of the string is made.

Next: Template | Prev: OVERVIEW | Contents: TEMPLATE

ARx Instr2.ag 21 / 22

## 1.20 ARexxGuide | Instructions | PARSE (Note) | Standards

ARexx departures from REXX-standard PARSE

According to the REXX standard, all template variables should be

surrounded by parentheses. The ARexx method will not work on other systems.

When it is used with simple tokenization\_markers, the PARSE instruction in ARexx works in the standard way. When more complex templates are used, however, ARexx produces results that are not standard.

Here are examples of a PARSE from ARexx compared to standard results:

```
a=" alpha, beta, gamma, "
                      /* ARexx
                                     Standard
                                     ~~~~~**/
                      /* x= ~~~~~~~
                                 - "ha"
- "."
                          " b"
                      /*
parse var a 'ha,' x +2
                          "eta,"
                     /*
parse var a 'ha,' +2 x .
                                    ","
                                             */
                     /* " gamma, " - "gamma, "
parse var a . . x
                   parse var a ',' . 1 ',' x
```

Notes about the differences:

ARexx apparently misinterpreted the "last position". Cowlishaw says, "The 'last position' set by a literal pattern is the position at which the match occurred...," but ARexx uses the end point of the previous match as its last position.

In TRL1, Cowlishaw writes, "...only the blank that delimits the previous word is removed from the data." ARexx, however, does not remove the blank.

```
> parse var a ^{\prime}, ^{\prime} . 1 ^{\prime}, ^{\prime} x /* x=" gamma, " - " beta, gamma, " */
```

Here, ARexx removes the matched pattern from \_both\_ the assigned string and the source string.

The ARexx method is non-standard, but it's a useful non-standard feature. The advantage of the ARexx method is that it produces helpful side-effects without losing the ability to produce the same output. In ARexx, a PARSE instruction can be used to remove unwanted characters from a string:

```
/**/
TestStr = 'Find and remove #special field@ markers'
parse var TestStr '#' SpecFld '@' 1 FixedStr
say SpecFld':' FixedStr
```

>>> special field: Find and remove special field markers

If one wishes to keep the matched pattern, that can be done with multiple

ARx\_Instr2.ag 22 / 22

```
templates:
   /**/
   TestStr = 'Find and remove #special field@ markers'
   parse var TestStr '#' SpecFld '@', FixedStr
   say SpecFld':' FixedStr
   >>> special field: Find and remove #special field@ markers
The ARexx method also makes this easier than the standard:
   /**/
   TestStr = 'Get marked# words in# a# string'
   do while pos('#', TestStr) > 0
      StPos = lastpos(' ', ' 'TestStr, pos('#', TestStr))
      parse var TestStr =StPos SWord '#' 1 TestStr
      say SWord
   end
   say TestStr
   >>>
               marked
               in
               Get marked words in a string
```

One of the source options available in standard REXX is not implemented in ARexx: In the standard definition, 'PARSE LINEIN' reads a single line of input from the standard input device. As with all other file\_I/O, ARexx uses non-standard methods and does not implement this instruction. It can, however, be duplicated with this instruction:

```
PARSE value readln(STDIN) with <...>
```

The STDIN file is always available in a script (although it might be redirected), so it need not be explicitly opened with the  ${\tt OPEN()}$  function.

```
PARSE EXTERNAL in ARexx is not implemented in the standard.
```

(These notes use examples provided in a letter to the author by Ian Collier, the developer of REXX/imc, one of the Unix REXX interpreters.)

Next, Prev, and Contents: PARSE